$<<$ FPGA/CPLD  $>$ 

<<FPGA/CPLD >>

- 13 ISBN 9787302101635
- 10 ISBN 7302101639

出版时间:2005-1

页数:438

字数:635000

extended by PDF and the PDF

http://www.tushu007.com

, tushu007.com

, tushu007.com

# $<<$ FPGA/CPLD  $>>$

#### FPGA/CPLD

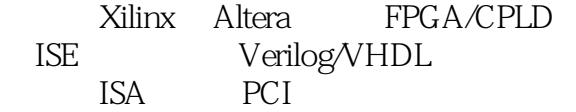

 $\begin{tabular}{ll} \bf FPGA/CPLD & \tt MAX+plus & \tt Quartus \\ & \tt LED & \tt LCD & \end{tabular}$ ISE Verilog/VHDL Reformation of the LCD LCD FPGA/CPLD

, tushu007.com

# $<<$ FPGA/CPLD  $>>$

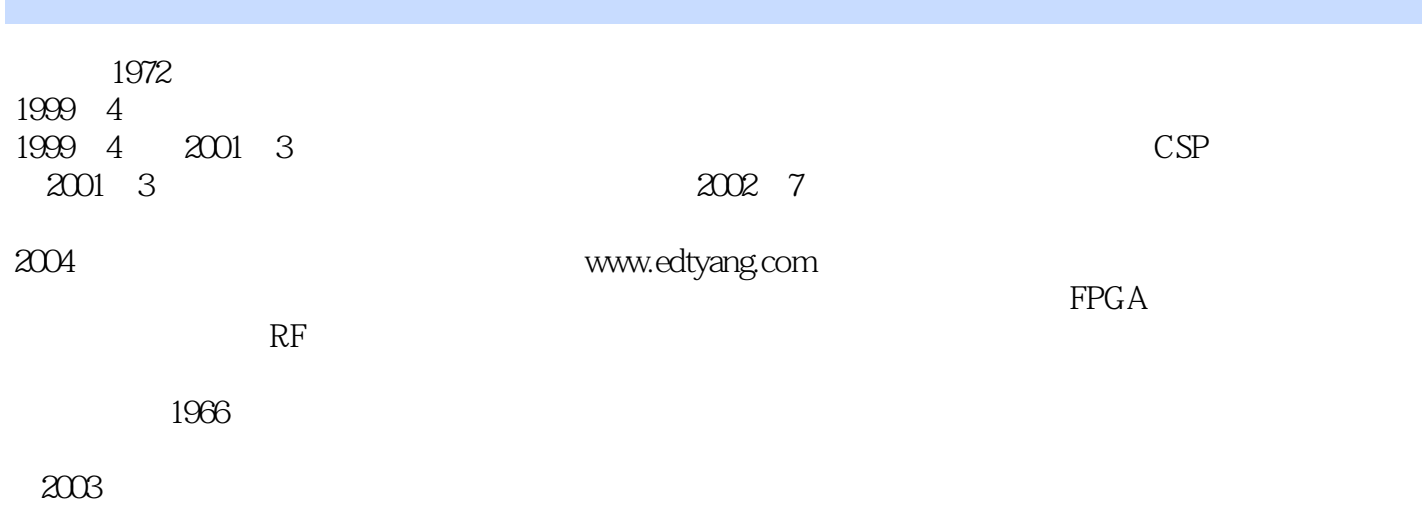

 $\alpha$  and the contract of the contract of the contract of the contract of the contract of the contract of the contract of the contract of the contract of the contract of the contract of the contract of the contract of the

### ended by tushu007.com and the state of the state  $\sim$

## <<FPGA/CPLD

0 0.1 FPGA/CPLD 0.2 FPGA/CPLD 0.3 FPGA/CPLD 0.4 FPGA 0.5 1 Xilinx CPLD 1.1 1.1.1 XC9500 CPLD 件 1.1.2 CoolRunner 系列CPLD器件 1.2 XC9500系列器件的结构 1.3 CoolRunner系列CPLD器件的结构 1.4 Xilinx CPLD 1.5 2 Xilinx FPGA 2.1 Spartan-II E 2.1.1 2.1.2 2.2 Spartan-3 2.2.1 2.2.2 2.3 Virtex-1.2.3.1 2.3.2 2.4 Virtex-Pro 2.4.1 2.4.2 2.5 Virtex-4 2.5.1 2.5.2 Virtex-4 2.5.3 Virtex-4 FPGA 2.5.4 Virtex-4 FPGA 2.6 3 CPLD/FPGA 3.1 3.2 IEEE 1149.1 3.3 JTAG BST操作控制� 3.3.1 抽样/预加载(SAMPLE/PRELOAD)指令模式 3.3.2 外测试(EXTEST)指 3.3.3 BYPASS 3.3.4 USRCODE 3.3.5 ID IDCODE 3.4 Xilinx 3.4.1 Data Register 3.4.2 Instruction Set 3.43 Bit Sequence 3.4.4 3.5 BSDL 3.6 Xilinx 3.6.1 MultiLINX 3.6.2 Xchecker 3.6.3 Parallel 3.7 Altera الك التي التي تتابع التي تتابع التي تتابع التي تتابع التي تتابع التي تتابع التي تتابع التي تتابع التي تتابع ا<br>التي تتابع التي تتابع التي تتابع التي تتابع التي تتابع التي تتابع التي تتابع التي تتابع التي تتابع التي تتا  $\text{ISEO}$  4.2.1  $\text{4.2.2}$  ISE 4.3 Xilinx ISE 4.4 Xilinx ISE 4.4.1  $4.42$   $4.43$   $4.44$   $4.45$   $4.46$   $4.5$   $4.6$  5 Xilinx ISE 5.1 5.1.1 HDL 5.1.2 Schematic  $52$   $521$   $522$   $53$  $531$   $532$  Floorplanner  $54$  $541$   $542$  CPLD  $55$   $1SE 62i$  LED  $551$  $5.5.2$   $5.5.3$   $ISE 6.2i$  LED CPLD  $56$  6 MAX+plusII 10.1 6.1 MAX+plusII 10.1 6.2 MAX+plusII  $63$  MAX+plus II  $631$   $632$   $633$ 6.34 6.35 6.36 6.37 6.4 7 Quartus II 7.1 Quartus II (7.1.1  $7.1.2$   $7.1.3$   $7.1.4$   $7.1.5$ 7.1.6 7.1.7 7.1.8 EDA LogicLock 7.2 7.2.1 Quartus 7.2.2 EDA 7.2.3 7.3  $7.31$  SignalTap  $7.32$  SignalProbe  $7.33$ 7.3.4  $7.4$   $7.41$  SOPC Builder SOPC  $7.42$  DSP Builder  $\text{DSP}$  7.5 7.6 7.7 8 FLEX 6000 8.1 FLEX 6000 8.1.1 8.1.2 8.1.3 8.1.4 8.1.5 JTAG  $82 \quad 8.21 \quad 8.2.2 \quad 8.3 \quad 8.31$ 8.3.2 8.4 LCD(KS0066) 8.4.1 8.4.2 LCD(KS0066) VHDL 8.5 9 FLEX 10K  $9.1$  FLEX 10K  $9.1.1$   $9.1.2$   $9.1.3$  $9.1.4$  9.1.5 9.1.6 9.1.7 JTAG 9.1.8 22 FLEX 10K LCD 9.2.1 LCD 9.2.2 FLEX 10K LCD 9.3 10 FPGA PC ISA PCI 10.1 FPGA PC ISA 10.1.1 ISA 10.1.2 Altera FLEX6000 ISA 10.2 FPGA PC PCI 10.2.1 PCI 10.2.2 PCI 10.2.2 PCI to 10.2.4 PCI and 10.2.5 altera FLEX10K FPGA PCI 10.3 A Altera FPGA/CPLD B VHDL C Verilog HDL编程基础附录D MAX+plus II Windows 2000 驱动配置指南附录E MAX+plus II Windows XP 驱动配 F ISE 6.1i G FPGA/CPLD CHICAGO 6.0 H FPGA/CPLD CHICAGO 8.0

, tushu007.com

 $<<$ FPGA/CPLD  $>>$ 

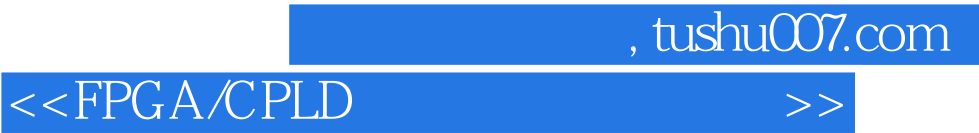

本站所提供下载的PDF图书仅提供预览和简介,请支持正版图书。

更多资源请访问:http://www.tushu007.com